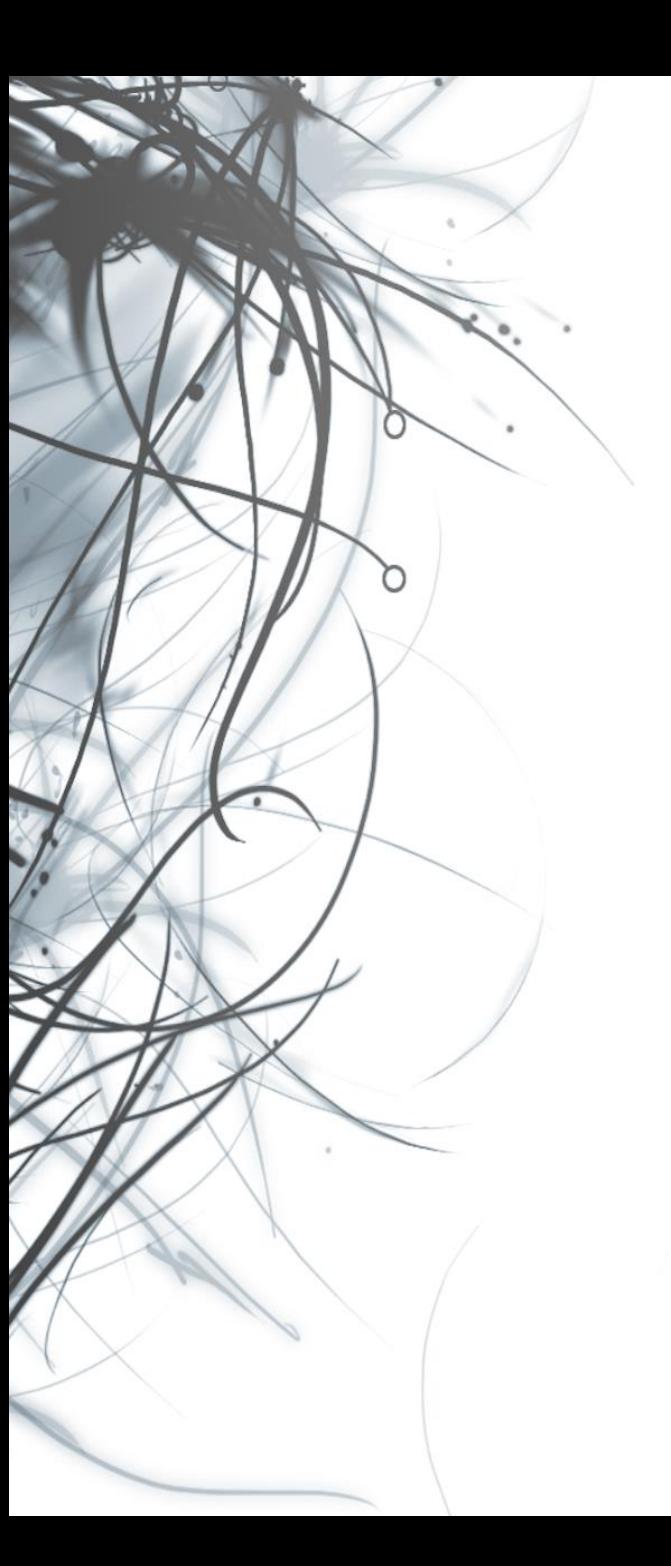

**Eötvös Loránd Tudományegyetem Informatikai Kar**

# **Eseményvezérelt alkalmazások fejlesztése II**

**4. előadás**

**Windows Forms alkalmazások architektúrája és tesztelése**

**Giachetta Roberto**

**groberto@inf.elte.hu http://people.inf.elte.hu/groberto**

#### **Windows Forms alkalmazások architektúrája Alkalmazások architektúrája**

- *Szoftver architektúrá*nak nevezzük a szoftver fejlesztése során meghozott *elsődleges tervezési döntések* halmazát
	- célja *a rendszer magas szintű felépítésének és működésének meghatározása*, a komponensek és relációk kiépítése
	- a tervezés során általában mintákra hagyatkozunk, ezeket nevezzük *architekturális minták*nak (*architectural pattern*)
- A *háromrétegű* (*three-tier*) architektúra a leggyakrabban alkalmazott szerkezeti felépítés, amelyben elkülönül:
	- a *nézet* (*presentation/view tier*, *presentation layer*)
	- a *modell* (*logic/application tier*, *business logic layer*)
	- a *perzisztencia*, vagy *adatelérés* (*data tier*, *data access layer*, *persistence layer*)

#### **A háromrétegű architektúra**

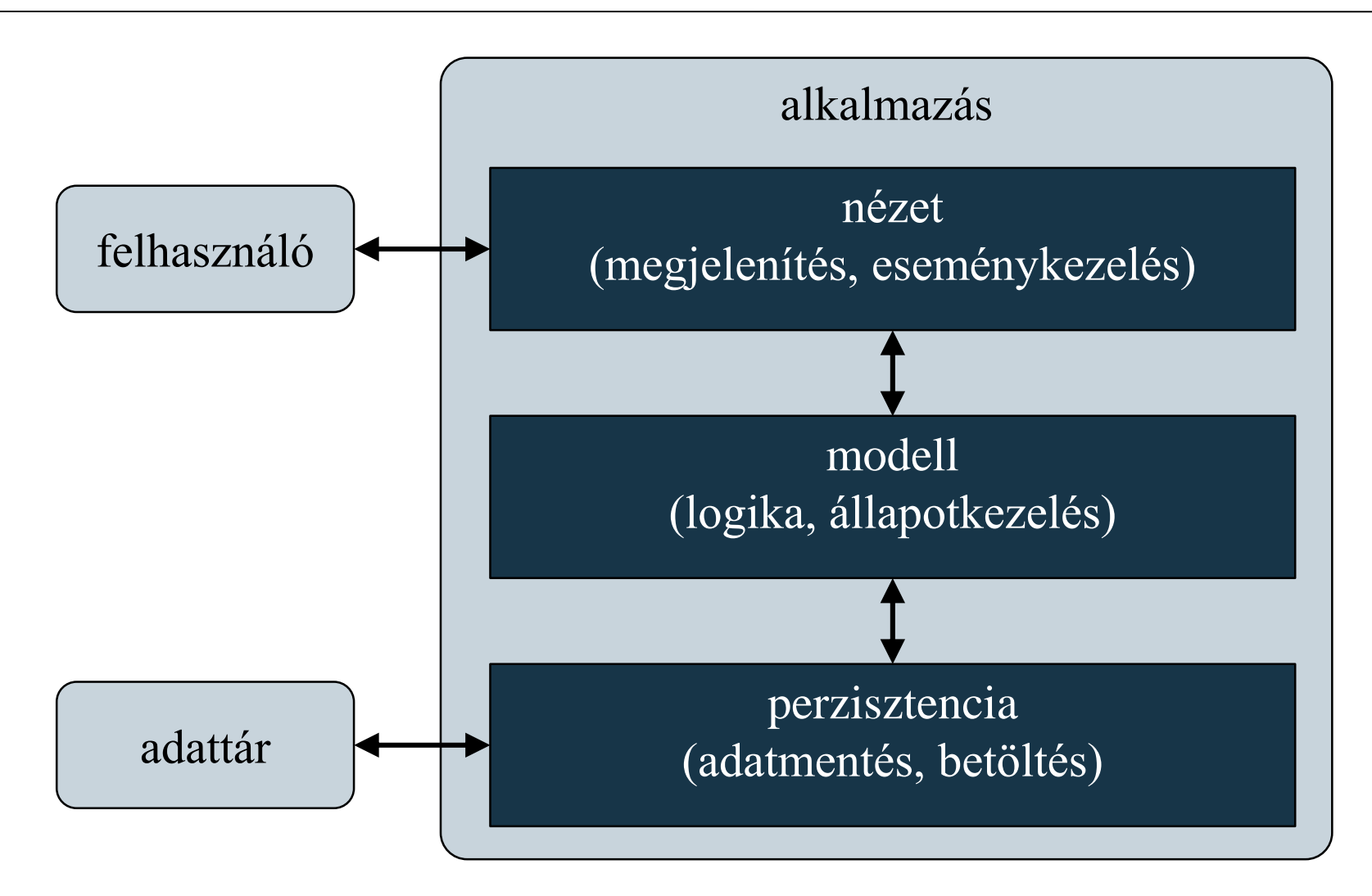

**ELTE IK, Eseményvezérelt alkalmazások fejlesztése II 4:3**

- Az egyes rétegek között *függőség*ek (*dependency*) alakulnak ki, mivel felhasználják egymás funkcionalitását
	- a cél a minél kisebb függőség elérése (*loose coupling*)
	- ezért a függőségeket úgy kell megvalósítanunk, hogy a konkrét megvalósítástól ne, csak annak felületétől (interfészétől) függjünk
- A rétegek a függőségeknek csak az absztrakcióját látják, a konkrét megvalósítást külön adjuk át nekik, ezt nevezzük *függőség befecskendezés*nek (*dependency injection*)
	- a befecskendezés helye/módszere függvényében lehetnek különböző típusai (pl. konstruktor, metódus, interfész)

```
\bullet Pl.:
  interface IDependency // függőség interfésze
  { 
     Boolean Check(Double value);
     Double Compute();
  }
  …
  class DependencyImplementation : IDependency
     // a függőség egy megvalósítása
  {
     public Boolean Check(Double value) { … }
     public Double Compute() { … }
  }
```
 $\bullet$  Pl.:

```
class Dependant { // osztály függőséggel
  private IDependency _dependency;
```

```
public Dependant(IDependency d) {
```

```
_dependency = d;
```
**} // konstruktor befecskendezéssel helyezzük be // a függőséget**

```
…
```
**}** 

**…**

```
Dependant d =
```

```
new Dependant(new DependencyImplementation());
// megadjuk a konkrét függőséget
```
- Háromrétegű architektúra esetén a függőség befecskendezést használhatjuk a modell, illetve az adatkezelés esetén is
	- pl. az adatkezelés esetén elválasztjuk a felületet (**PersistenceInterface**) a megvalósítástól (**PersistenceImplementation**), utóbbit a nézet fogja befecskendezni a modellbe

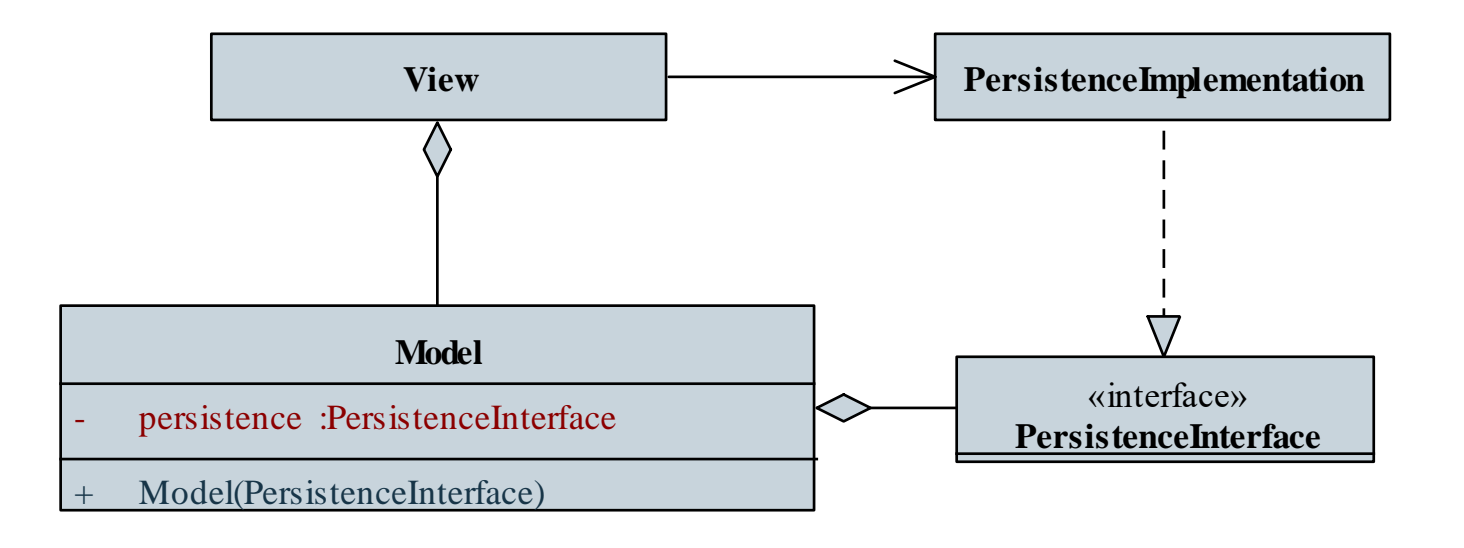

#### **ELTE IK, Eseményvezérelt alkalmazások fejlesztése II 4:7**

## **Windows Forms alkalmazások architektúrája Fájlkezelés**

- Az adatfolyamok kezelése egységes formátumban adott, így azonos módon kezelhetőek fájlok, hálózati adatforrások, memória, stb.
	- az adatfolyamok ősosztálya a **Stream**, amely binárisan írható/olvasható
- Szöveges adatfolyamok írását, olvasását a **StreamReader** és **StreamWriter** típusok biztosítják
	- létrehozáskor megadható az adatfolyam, vagy közvetlenül a fájlnév
	- csak karakterenként (**Read**), vagy soronként (**ReadLine**) tudunk olvasni, így konvertálnunk kell
	- amennyiben a műveletek során hiba keletkezik, **IOException**-t kapunk

#### **Windows Forms alkalmazások architektúrája Fájlkezelés**

```
\cdot Pl.:
 try
  {
     StreamReader reader = 
        new StreamReader("in.txt"); // megnyitás
     while (!reader.EndOfStream) // amíg nincs vége
     {
        Int32 val = Int32.Parse(reader.ReadLine());
        // sorok olvasása, majd konvertálás
        …
     }
     reader.Close(); // bezárás
  } 
  catch (IOException) { … }
```
#### **Erőforrások felszabadítása**

- A referencia szerinti változók törlését a szemétgyűjtő felügyeli
	- adott algoritmussal adott időközönként pásztázza a memóriát, törli a felszabadult objektumokat
	- sok, erőforrás-igényes objektum példányosítása esetén azonban nem mindig reagál időben, így nő a memóriahasználat
	- a **GC** osztály segítségével beavatkozhatunk a működésbe
- A manuális törlésre (destruktor futtatásra) nincs lehetőségünk felügyelt blokkban, de erőforrások felszabadítására igen, amennyiben az osztály megvalósítja az **IDisposable** interfészt, és benne a **Dispose()** metódust

#### **Erőforrások felszabadítása**

**{**

• Emellett a C# nyelv tartalmaz egy olyan blokk-kezelési technikát, amely garantálja a **Dispose()** automatikus futtatását: **using (***<objektum példányosítása>***)**

```
<objektum használata>
```
**} // itt automatikusan meghívódik a Dispose()**

```
\bullet Pl.:
 using (StreamReader reader = new StreamReader(…)){
     // a StreamReader is IDisposable
     …
  } 
  // itt biztosan bezáródik a fájl, és
  // felszabadulnak az erőforrások
```
*Feladat:* Készítsünk egy Tic-Tac-Toe programot, amelyben két játékos küzdhet egymás ellen.

- a programban lehetőséget adunk új játék kezdésére, valamint lépésre (felváltva)
- a programban, X' és ,0' jelekkel ábrázoljuk a két játékost
- a program automatikusan jelez, ha vége a játéknak (előugró üzenetben), majd automatikusan új játékot kezd, és a játékos bármikor kezdhet új játékot (**Ctrl+N**)
- lehetőséget adunk játékállás elmentésére (**Ctrl+L**) és betöltésére (**Ctrl+S**), a fájlnevet a felhasználó adja meg
- a programot háromrétegű architektúrában valósíjuk meg

*Tervezés (használati esetek):*

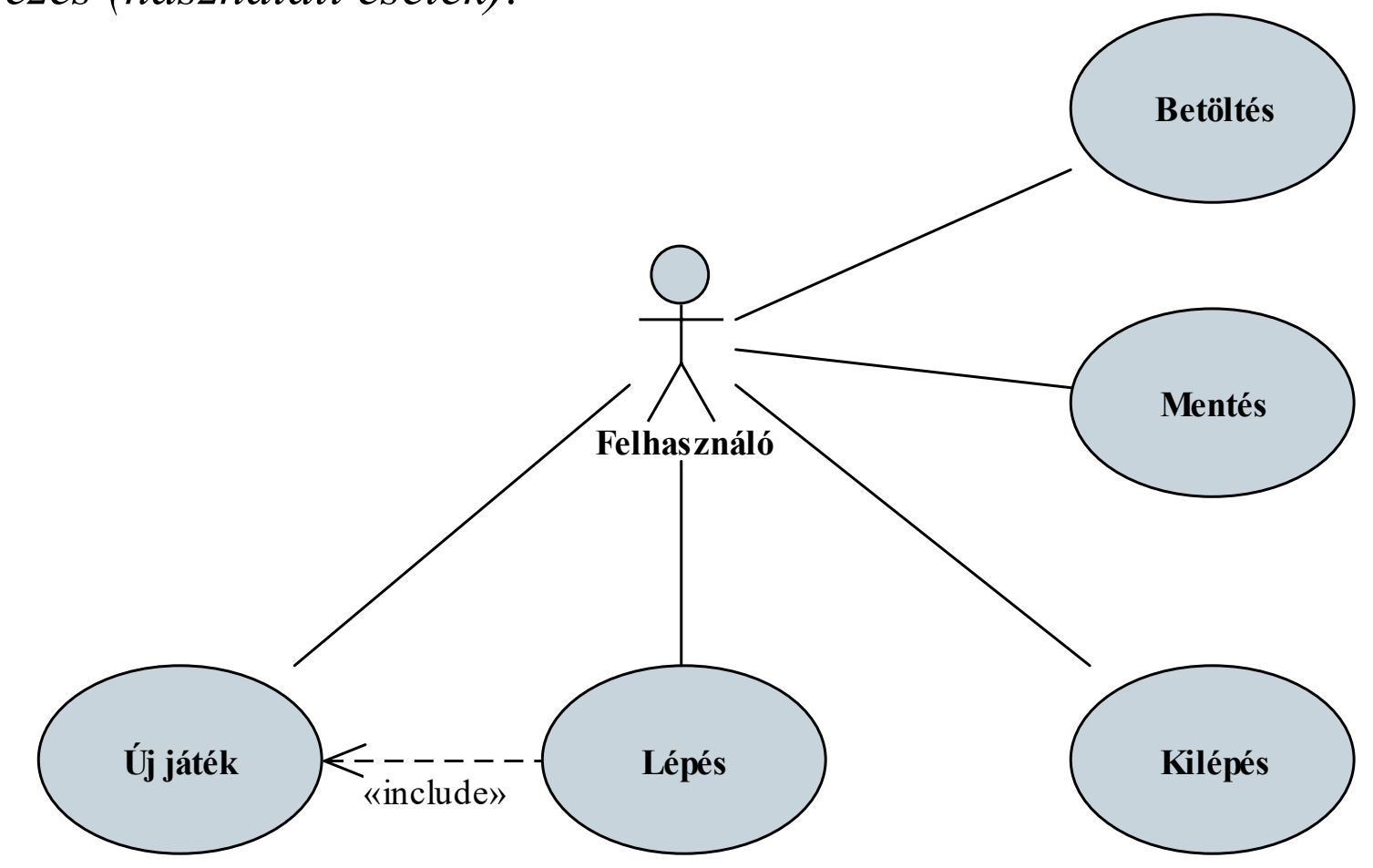

**ELTE IK, Eseményvezérelt alkalmazások fejlesztése II 4:13**

#### *Tervezés (architektúra):*

- létrehozunk egy adatelérési névteret (**Persistence**), ebben egy interfész (**IPersistence**) biztosítja a betöltés (**Load**) és mentés (**Save**) funkciókat
- az adatelérés egy tömböt (**Player[]**) használ a modellel történő kommunikációra, amely sorfolytonosan tartalmazza az értékeket
- megvalósítjuk az interfészt szöveges fájl alapú adatkezelésre (**TextFilePersistence**)
- a nézet befecskendezi a modellbe a fájl alapú adatkezelést, ami a betöltés (**LoadGame**) és mentés (**SaveGame**) műveleteivel bővül

**Példa**

#### *Tervezés (szerkezet):*

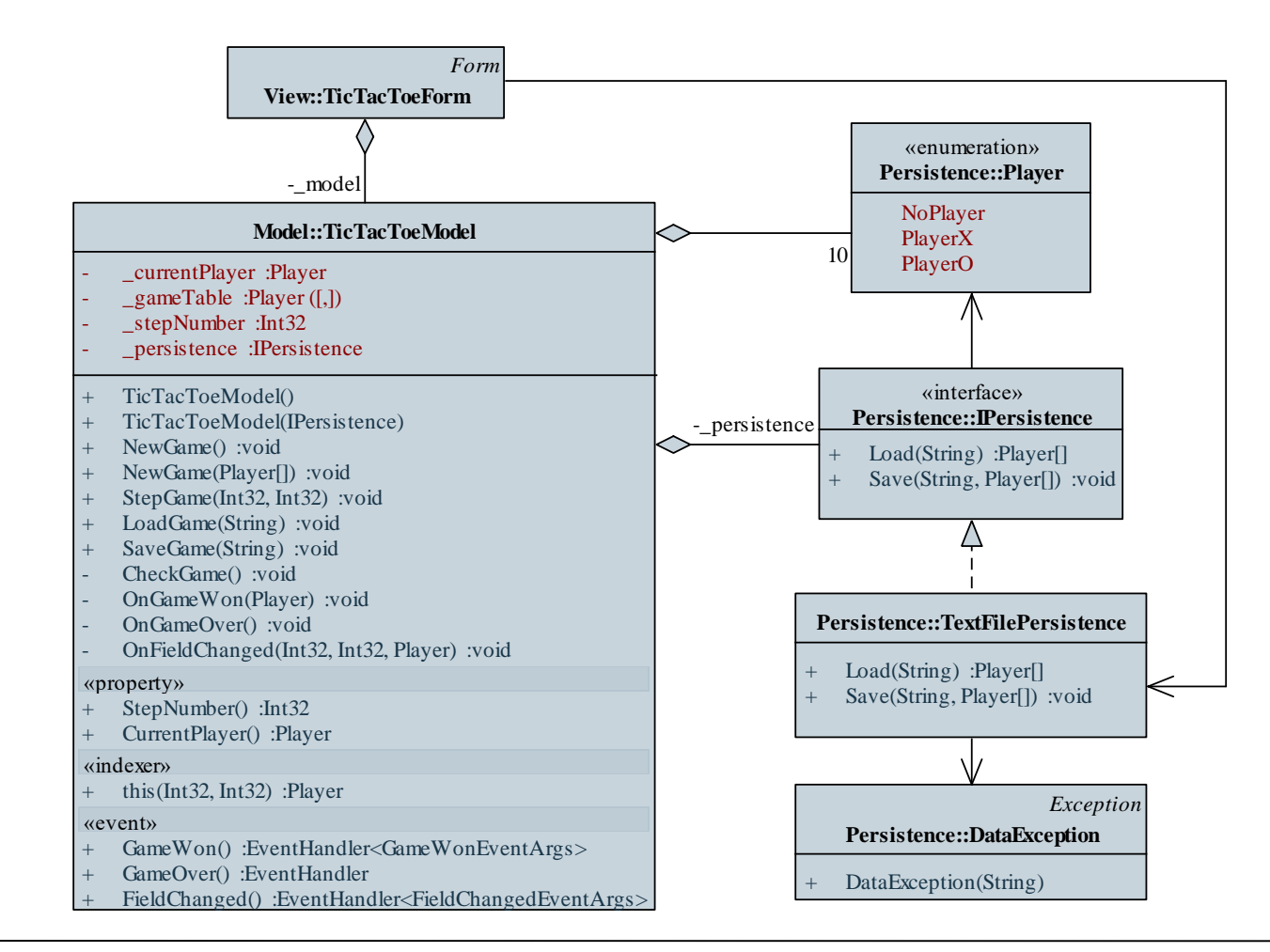

```
Megvalósítás (TextFilePersistence.cs):
  public Player[] Load(String path) {
     if (path == null)
        throw new ArgumentNullException("path");
     try {
        using (StreamReader reader = 
                new StreamReader(path)) 
                // fájl megnyitása olvasásra
        {
            String[] numbers =
               reader.ReadToEnd().Split();
               // fájl tartalmának feldarabolása a
               // whitespace karakterek mentén
```

```
Megvalósítás (TextFilePersistence.cs):
           // a szöveget számmá, majd játékossá
            // konvertáljuk, és ezzel a tömbbel
            // visszatérünk
            return numbers.Select(number =>
              (Player)Int32.Parse(number)).ToArray();
            …
        } // bezárul a fájl
     }
     catch { // ha bármi hiba történt
        throw new TicTacToeDataException("Error
                           occured during reading.");
     }
```
**}**

# **Windows Forms alkalmazások architektúrája Szerelvények**

- A szoftver egyes csomagjait fizikailag is elválaszthatjuk egymástól azáltal, hogy külön *szerelvények*be (*assembly*) helyezzük őket, ez által az alkalmazás komponenseivé válnak
	- a szerelvény típusok és erőforrások lefordított, felhasználható állománya, pl. az *alkalmazás* (*executable*, *.exe*)
	- az *osztálykönyvtárak* (*class library*, *.dll*) olyan szerelvények, amelyek önállóan nem futtathatóak, csupán osztályok gyűjteményei, amelyek más szerelvényekben felhasználhatóak
		- a nyelvi könyvtár is osztálykönyvtárakban helyezkedik el
- A Visual Studio-ban minden projekt egy külön szerelvényt eredményez, a megoldás (*Solution*) fogja össze az egy szoftverhez tartozó szerelvényeket

#### **Windows Forms alkalmazások architektúrája Felbontás szerelvényekre**

- Az alkalmazások felbontása több szempontból is hasznos:
	- elősegíti az egyes programrészek szeparálását, a függőségek korlátozását, a komponensek újrahasznosítását
	- megkönnyíti a csapatmunka felosztását, a keletkezett kódok összeintegrálását, tesztelését, publikálását
- A felosztást legcélszerűbb a rétegek és függőség befecskendezés mentén elvégezni, pl.:

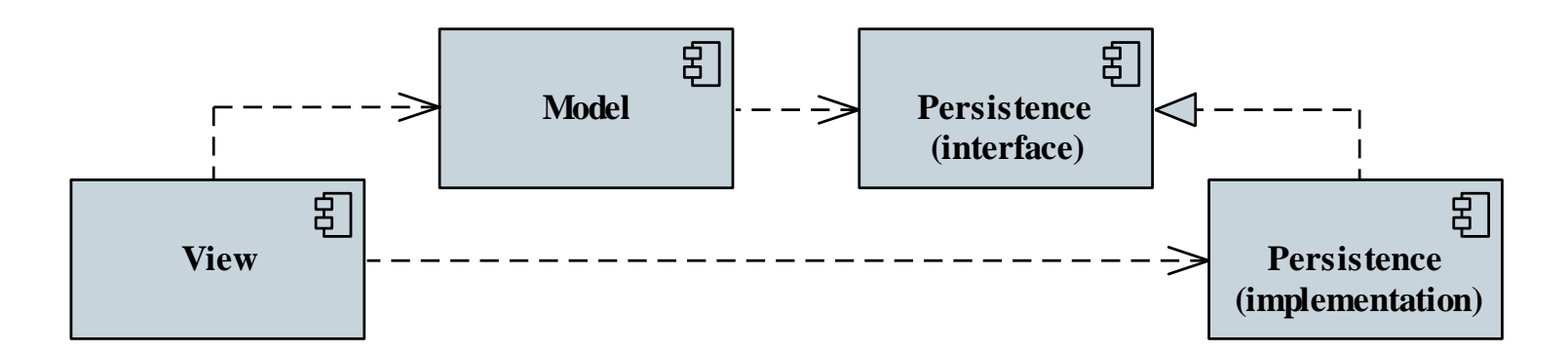

*Feladat:* Készítsünk egy Tic-Tac-Toe programot, amelyben két játékos küzdhet egymás ellen.

- az alkalmazást háromrétegű architektúrában valósítjuk meg, az adatelérést befecskendezzük a modellbe
- emiatt négy projektbe szeparáljuk a forrást:
	- nézet (**TicTacToeGame.View.Drawing**)
	- modell (**TicTacToeGame.Model**)
	- adatkezelés felülete (**TicTacToeGame.Persistence**)
	- adatkezelés szöveges fájl alapú megvalósítása (**TicTacToeGame.Persistence.TextFile**)
- a nézet az alkalmazás, a többi projekt osztálykönyvtár

*Tervezés (architektúra):*

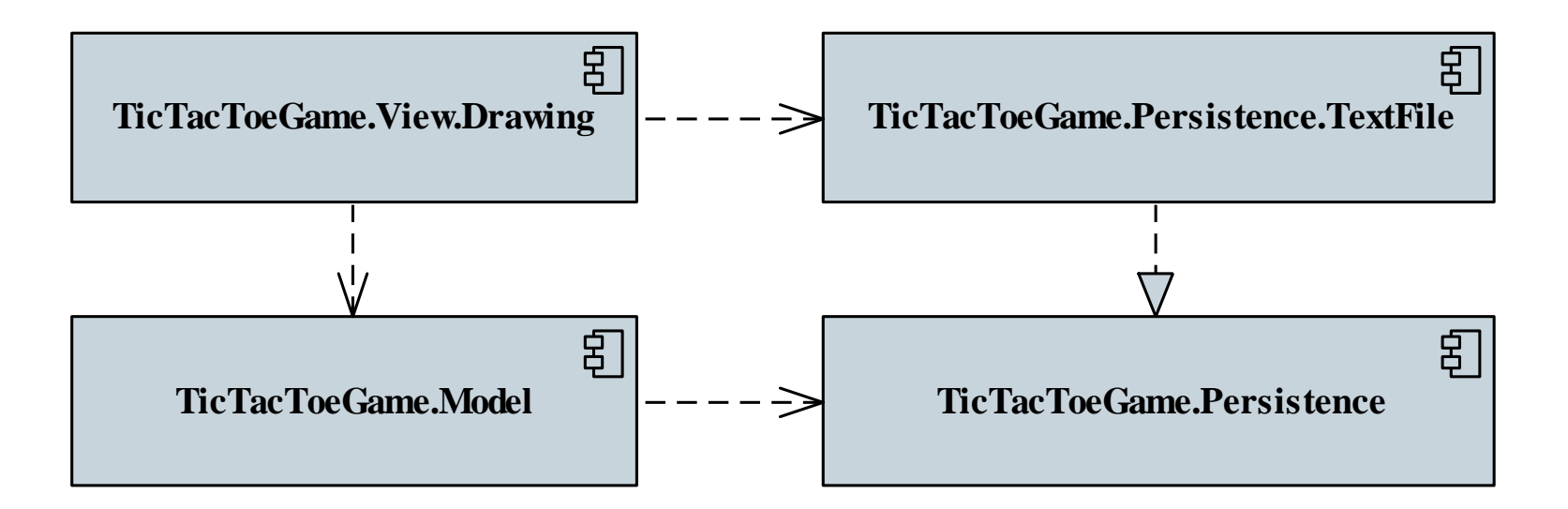

*Feladat:* Készítsünk egy Tic-Tac-Toe programot, amelyben két játékos küzdhet egymás ellen.

- helyezzük vissza a korábbi, vezérlő alapú grafikus felületet a programba egy új alkalmazás projektben (**TicTacToeGame.View.Controls**)
- készítsünk egy új, bináris fájl alapú adatelérést (**TicTacToeGame.Persistence.BinaryFile**)
	- csupán az értékeket írjuk ki és olvassuk be bájtonként a **File** osztály **ReadAllBytes(…)** és **WriteAllBytes(…)** műveletei segítségével
	- használjuk az új típusú adatelérést az új nézetben

#### *Tervezés (architektúra):*

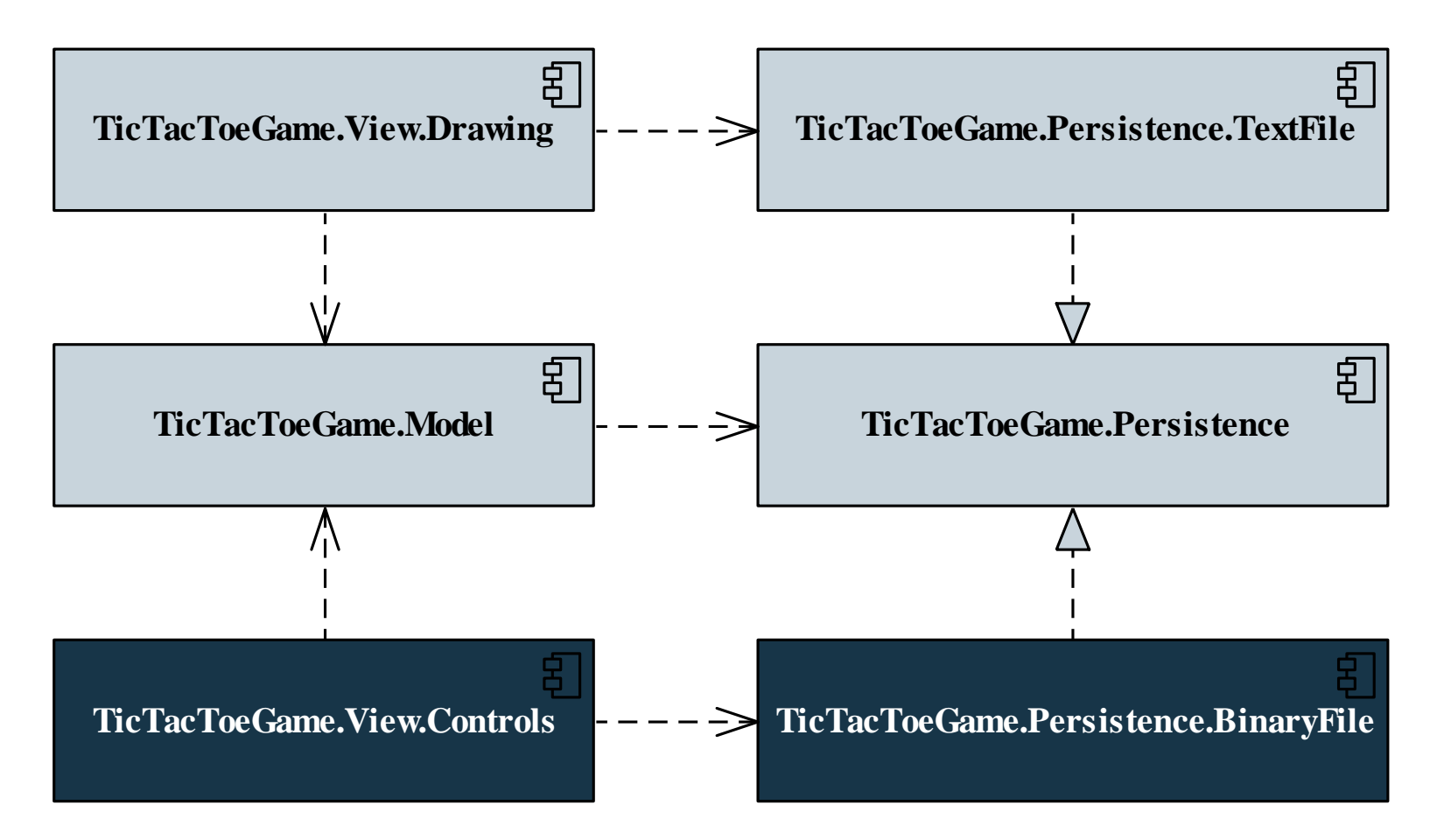

**ELTE IK, Eseményvezérelt alkalmazások fejlesztése II 4:23**

#### *Tervezés (szerkezet):*

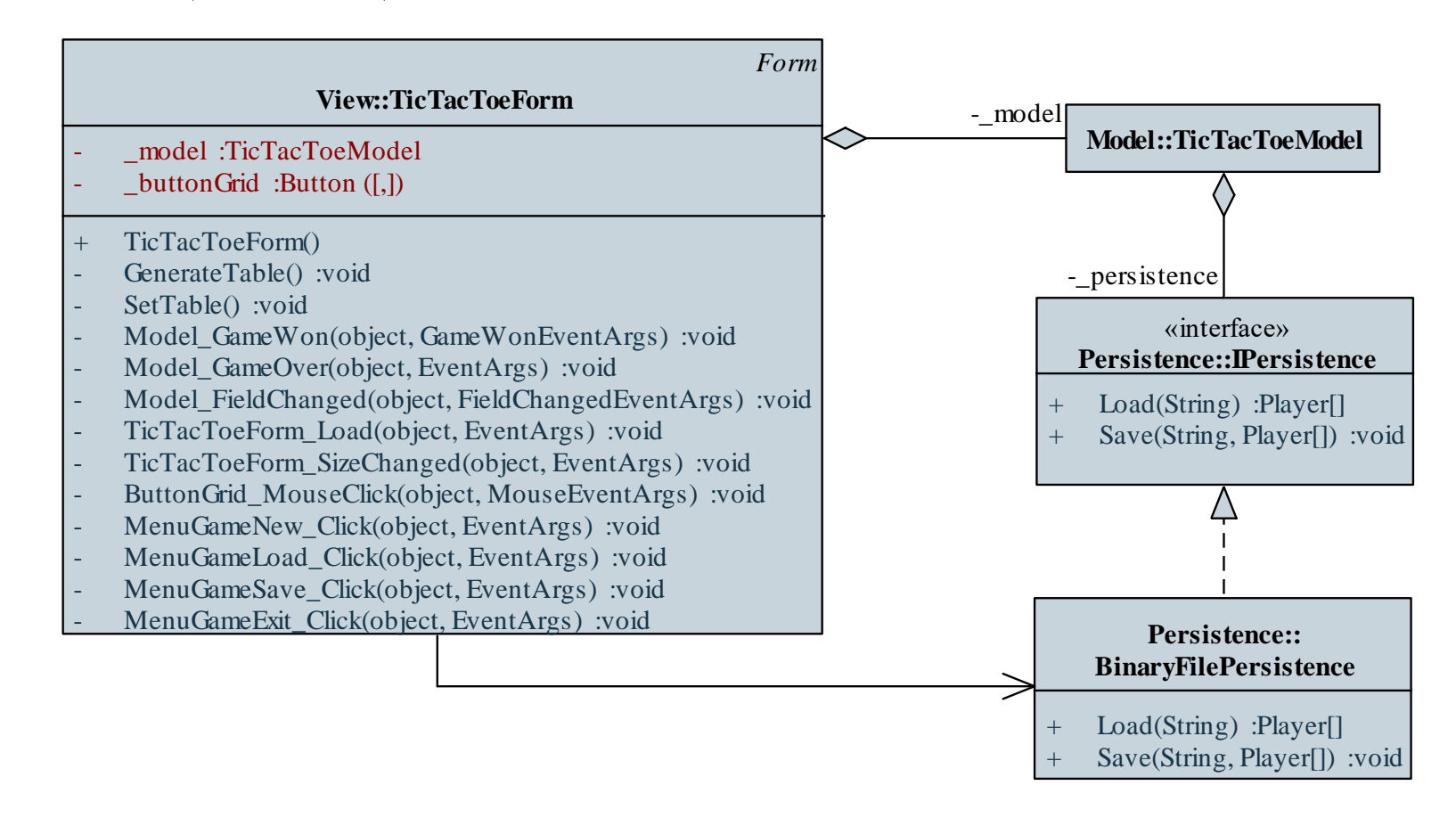

```
Megvalósítás (BinaryFilePersistence.cs):
  public Player[] Load(String path) {
```
**…**

**}**

**…**

**}**

```
try {
  Byte[] fileData = File.ReadAllBytes(path);
      // fájl bináris tartalmának beolvasása
```

```
// konvertálás és tömbbé alakítás
return fileData.Select(fileByte =>
                (Player)fileByte).ToArray();
```
#### **Tesztelés**

- A programoknak minden esetben alapos tesztelésen kell átesnie
	- a dinamikus tesztelést a rendszer különböző szintjein végezzük (egységteszt, integrációs teszt, rendszerteszt)
- Az *egységteszt* (*unit test*) egy olyan automatikusan futtatható ellenőrzés, amely lehetőséget osztályok és objektumok viselkedésének ellenőrzésére (a tényleges viselkedés megegyezik-e az elvárttal)
	- a Visual Studio lehetőséget ad, hogy egységteszteket automatikusan generáljunk és futtassunk le
	- az egységtesztek külön projektbe kerülnek (*Unit Test Project*), amelyből meghivatkozzuk a tesztelendő projektet

#### **Windows Forms alkalmazások tesztelése Egységtesztek**

- Az egységtesztek a megvalósításban osztályok a **TestClass** attribútummal jelölve
	- a tesztesetek eljárások (a **TestMethod** attribútummal jelölve), amelyeket automatikusan futtatunk
	- a tesztek az **Assert** osztály segítségével végeznek ellenőrzéseket (**AreEqual**, **IsNotNull**, **IsFalse**, **IsInstanceOfType**, …), és különböző eredményei lehetnek (**Fail**, **Inconclusive**)
	- lehetőségünk van a teszteket inicializálni (**TestInitialize**, **TestCleanup**)
	- a teszt rendelkezik egy környezettel (**TestContext**), amely segítségével lekérdezhetünk információkat

#### **Windows Forms alkalmazások tesztelése Egységtesztek**

 $\bullet$  Pl.:

**…**

**}**

**}**

```
[TestClass] // tesztosztály
public class RationalTest {
```
**[TestMethod] // tesztművelet a konstruktorra public void RationalConstructorTest(){**

**Rational actual = new Rational(10, 5); Rational target = new Rational(2, 1);**

**// az egyszerűsítést teszteljük Assert.AreEqual(actual, target);** 

**// ha a kettő egyezik, akkor eredményes a // teszteset**

*Feladat:* Teszteljük a TicTacToe játékot.

- az egységtesztet egy új tesztprojektben (**TicTacToeGame.Test**) hozzuk létre, és meghivatkozzuk a modell projektet
- a tesztosztályban (**TicTacToeModelTest**) ellenőrizzük:
	- a konstruktor működését, és az üres tábla létrejöttét (**TicTacToeConstructorTest**)
	- léptetés értékbeállításait (**TicTacToeStepGameTest**)
	- lépésszám számlálást (**TicTacToeStepNumberTest**)
	- játék vége eseményét, és annak paraméterét (**TicTacToeGameWonTest**)

```
Megvalósítás (TicTacToeModelTest.cs):
  [TestClass]
  public class TicTacToeModelTest {
     // egységteszt osztály
      [TestMethod]
     public void TicTacToeConstructorTest() {
        // egységteszt művelet
         …
        for (Int32 i = 0; i < 3; i++)
             for (int32 \ j = 0; j < 3; j++)Assert.AreEqual(Player.NoPlayer,
                                  _model[i, j]); 
                 // valamennyi mező üres
         }
```
- Amennyiben függőséggel rendelkező programegységet tesztelünk, a függőséget helyettesítjük annak szimulációjával, amit *mock objektum*nak nevezünk
	- megvalósítja a függőség interfészét, egyszerű, hibamentes funkcionalitással
	- használatukkal a teszt valóban a megadott programegység funkcionalitását ellenőrzi, nem befolyásolja a függőségben felmerülő esetleges hiba
- Mock objektumokat manuálisan is létrehozhatunk, vagy használhatunk erre alkalmas programcsomagot
	- pl. *NSubstitute*, *Moq* letölthetőek NuGet segítségével

```
\bullet Pl.:
 class DependencyMock : IDependency
     // mock objektum
  {
     // egy egyszerű viselkedést adunk meg
    public Double Compute() { return 1; }
    public Boolean Check(Double value) {
        return value >= 1 && value <= 10;
     }
  }
  …
 Dependant d = new Dependant(new DependencyMock());
     // a mock objektumot fecskendezzük be a függő
     // osztálynak
```
- *Moq* segítségével könnyen tudunk interfészekből mock objektumokat előállítani
	- a **Mock** generikus osztály segítségével példányosíthatjuk a szimulációt, amely az **Object** tulajdonsággal érhető el, és alapértelmezett viselkedést produkál, pl.: **Mock<IDependancy> mock =**

**new Mock<IDependancy>();**

**// a függőség mock objektuma Dependant d = new Dependant(mock.Object);**

**// azonnal felhasználható**

• a **Setup** művelettel beállíthatjuk bármely tagjának viselkedését (**Returns(…)**, **Throws(…)**, **Callback(…)**), a paraméterek szabályozhatóak (**It**)

```
• pl.:
 mock.Setup(obj => obj.Compute()).Returns(1);
     // megadjuk a viselkedést, mindig 1-t ad
     // vissza
 mock.Setup(obj =>
             obj.Check(It.IsInRange<Double>(0, 10,
                       Range.Inclusive)))
      .Returns(true);
 mock.Setup(obj => obj.Check(It.IsAny<Double>())
      .Returns(false);
      // több eset a paraméter függvényében
  …
```
• lehetőségünk van a hívások nyomkövetésére (**Verify(…)**)

*Feladat:* Teszteljük a TicTacToe játékot.

- a korábbi teszteket kiegészítjük két új esettel:
	- betöltés (**TicTacToeGameLoadTest**), amelyben ellenőrizzük, hogy a modell állapota a betöltött tartalomnak megfelelően változott, és konzisztens maradt
	- mentés (**TicTacToeGameSaveTest**), amelyben ellenőrizzük, hogy a modell állapota nem változott a mentés hatására
- az adatelérést Moq segítségével szimuláljuk, ahol beállítjuk a betöltés visszatérési értékét, illetve ellenőrizzük, hogy valóban meghívták-e a műveleteket

```
Megvalósítás (TicTacToeModelTest.cs):
  …
   _mock = new Mock<IPersistence>();
  _mock.Setup(mock => mock.Load(It.IsAny<String>()))
     .Returns(Enumerable.Repeat(Player.NoPlayer,9)
                         .ToArray());
     // a mock a Load műveletben minden paraméterre
```
**// egy üres táblának a tömbjét fogja visszaadni**

**\_model = new TicTacToeModel(\_mock.Object); // példányosítjuk a modellt a mock objektummal**

**…**

```
Megvalósítás (TicTacToeModelTest.cs):
  [TestMethod]
  public void TicTacToeGameLoadTest() 
  {
     …
      _model.LoadGame(String.Empty);
     …
     // ellenőrizzük, hogy meghívták-e a Load
     // műveletet a megadott paraméterrel
      _mock.Verify(mock => mock.Load(String.Empty),
                   Times.Once());
```
**}**